# **GETCHARFORMAT**

# **Description**

Retrieve format information for the currently selected text within a Rich Edit control.

#### Applies to

Edit box.

## **Syntax**

charformat = **Send\_Message**(controlID, **"GETCHARFORMAT"**, appliesTo)

### **Parameters**

Parameters are as follows.

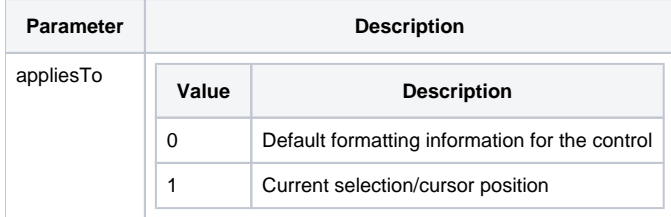

#### Return value

Same format as SetCharFormat message. A Null field indicates that the particular format does not apply to the requested selection.

### See Also

[SetCharFormat message](https://wiki.srpcs.com/display/Commands/SETCHARFORMAT)

### Example

```
Declare function Send_Message
Red = 255Green = 255 * 256
Blue = 255 * 65536
ApplyFormatTo = 1 // Selection
// Create some test text
x = Set_Property(@window:'.EDIT_AREA', 'TEXT', "This is a test...")
// Select "is a"
x = Set_Property(@window:'.EDIT_AREA', 'SELECTION', 6:@fm:4)
// Make the "is a" bold and blue
CharFormat = ''
CharFormat < 1, 1 > 1'
CharFormat<4> = Blue
x = Send_Message(@window:'.EDIT_AREA', 'SETCHARFORMAT', ApplyFormatTo, CharFormat)
// Reset the cursor back to the beginning
x = Set_Property(@window:'.EDIT_AREA', 'SELECTION', 1:@fm:0)
// Get the format
x = Set_Property(@window:'.EDIT_AREA', 'SELECTION', 6:@fm:4)
charFormat = Send_Message(@window:'.EDIT_AREA', 'SETCHARFORMAT',ApplyFormatTo)
```